# **GXBAR\$ - Display Progress Bar on GX**

The GXBAR\$ routine is used to display, or remove, a Progress Bar on GX windows. Between the initial display and the removal of the Progress Bar it is expected that the GXBRU\$ routine would be called, repeatedly, to update the contents of the Progress Bar.

#### **1. Invocation**

To display an initial Progress Bar code:

CALL GXBAR\$ USING *ba*

where *ba* is a control block of the following format:

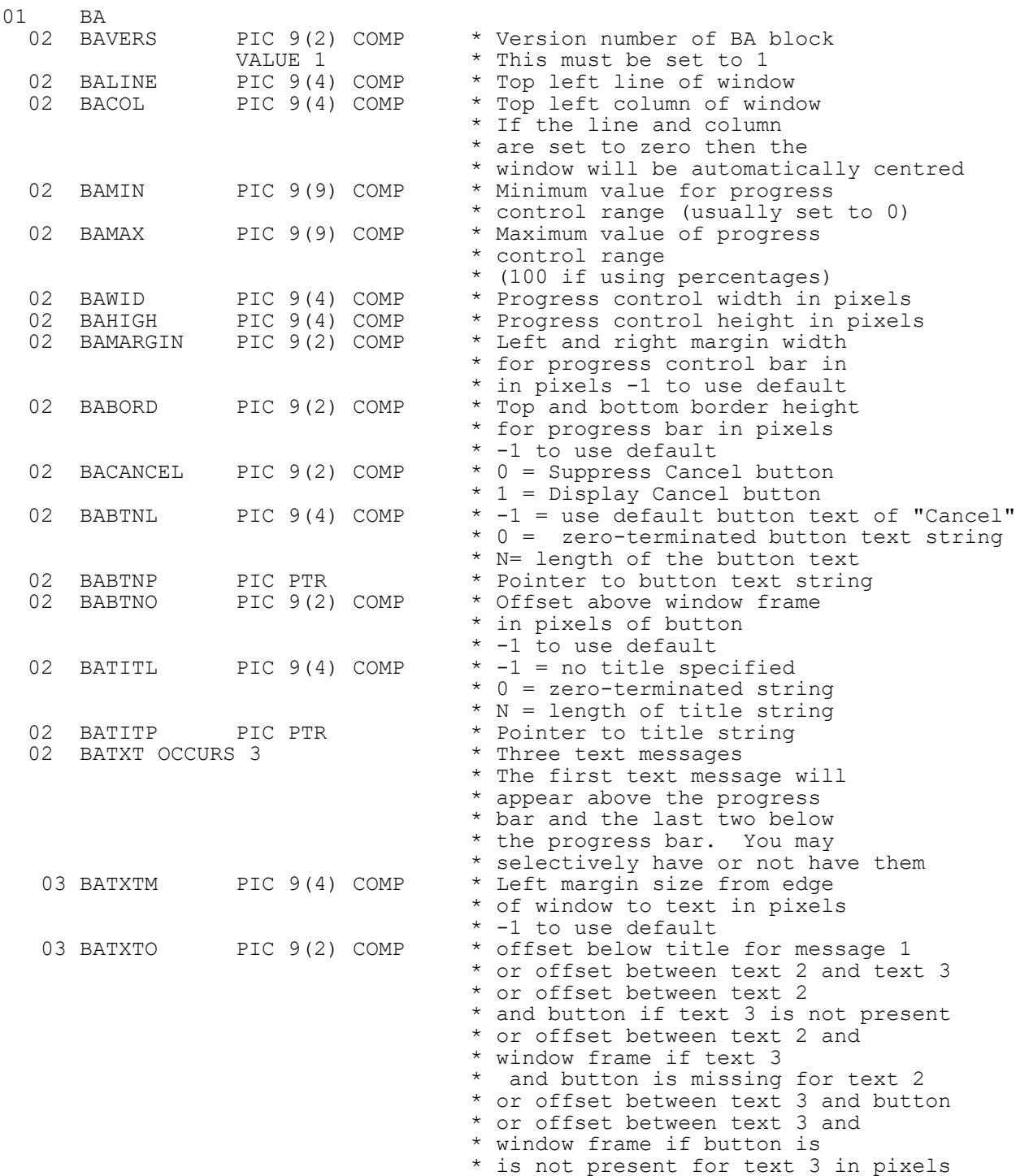

GXBAR\$ - Display Progress Bar on GX

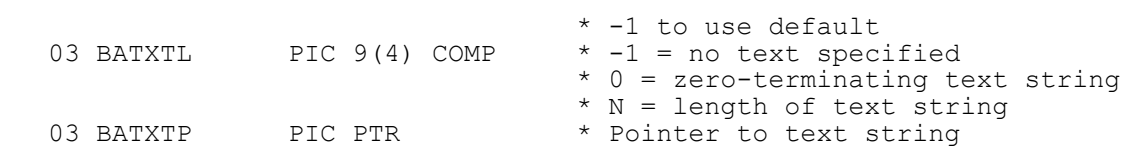

To remove a Progress Bar code:

CALL GXBAR\$

## **2. STOP Codes and Exception Conditions**

The following STOP codes may be generated by GXBAR\$:

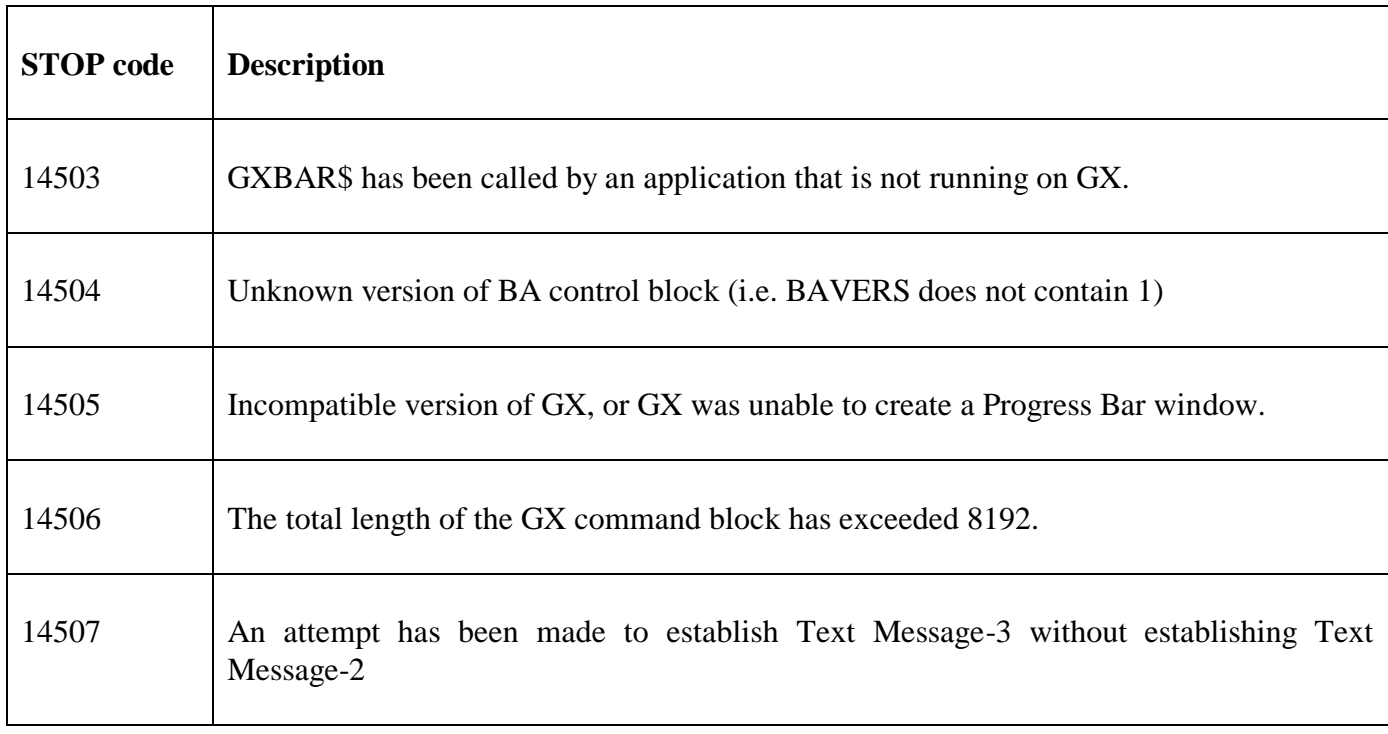

The following exception conditions may be returned by GXBAR\$:

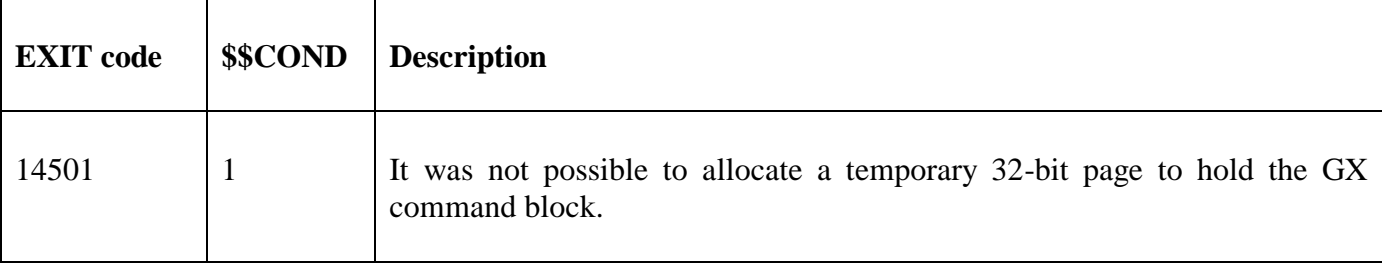

### **3. Programming Notes**

GXBAR\$ is only available when running on GX. Any attempt to use GXBAR\$ on a non-GX terminal will result in a STOP code.

GXBAR\$ **must** be used to display an *initial* Progress Bar before GXBRU\$ can be used to *update* a Progress Bar.

**Important Note:** In order for the Progress Bar to maintain the focus there must be no accepts in any other window between the initial call of GXBAR\$ (to display the Progress Bar) and the final call of GXBAR\$ (to remove the Progress Bar).

#### **4. Examples**

[EXAMPLE REQUIRED]

### **5. Copy-Books**

See copy-book "b\$" in copy-library S.SYS32. Note that this copy-book **MUST** be expanded using a SUBSTITUTING clause. For example:

COPY "b\$" USING "BA"

#### **6. See Also**

GXBRU\$ - Update Progress Bar Dialogue Box